# Constructor (Section 4.4)

## Hsuan-Tien Lin

Deptartment of CSIE, NTU

OOP Class, March 15-16, 2010

# Constructor (1/3)

```
1 class Record{
2 | String name;
3 int score:
4 }
5 //...
6 \mid r = new Record();
```
- $\bullet$  the new operator allocates memory for the instance
- $\bullet$  often you will do this:

$$
\begin{array}{c}\n1 \\
2 \\
3 \\
\end{array}\n\qquad\n\begin{array}{c}\n\text{r = new Record () ;} \\
\text{r.name = "HTLin";} \\
\text{r score = } \mathcal{P}\text{; } \mathcal{Q}\n\end{array}
$$

o out of laziness, you want to do this:

 $r = new Record("HTLin", 90);$ 

**How?**

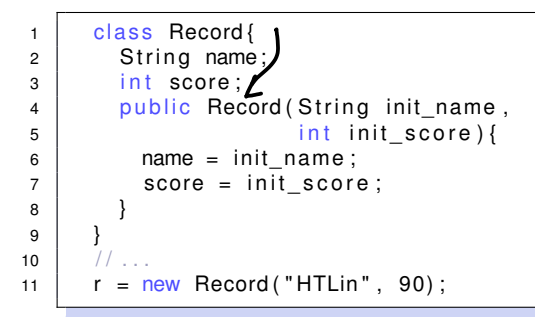

## Constructor (3/3)

#### $Re_{cord}(\cdot)$ Record  $r =$  new

- constructor: called by new to **initialize**
- name: same as class name
- **the public constructor**
- **•** default constructor (if you didn't write any code): same as

 $1$  public Record () { 2 }

• constructor without argument ("replace" the default one):

```
1 public Record () {
2 \mid score = 60:
3 }
```
### a special method to initialize the instance during new

```
1 | class Record{
2 String name; int score;
3 }
4 | public class RecordDemo{
5 public static void main (String [] arg) {
6 \mid Record r1 = new Record();
7 \mid Record r2 = new Record:
8 | System.out.println(r1.score);
9 }
10 }
```
• default value (when  $new$ ): 0/false/null

default constructor when no self-defined constructor

# More on Constructors (2/3)

```
1 class Record{
2 String name; int score;
\begin{array}{c} \texttt{3} \end{array} Record(int init_score){score = init_score;}
 4 }
5 public class RecordDemo{
6 public static void main (String [] arg) {
7 | Record r1 = new Record (60);
8 Record r2 = new Record();
                                               60
9 \mid System.out.println(r1.score);
10 System . out . println (r2 . score);
11 }
12 }
```
- if there is self-defined constructor, no default one
- self-defined constructor: same-name, no return value (but not void)

# More on Constructors (3/3)

**Tovoke** 

invokespecial

```
1 | class Record{
2 | String name; int score;
3 Record(int init score){score = init score;}
4 Record ( ) { \text{Record}(40) ; }
5 }
6 public class RecordDemo{
7 \mid public static void main(String[] arg){
8 Record r1 = new Record (60);
9 \mid Record r2 = new Record();
10 | System.out.println(r1.score);
11 System.out.println(r2.score);
12 }
13 }
```
- **can overload**: same name, different parameters
- can call other constructors to help initialize

often better to use self-defined and overloaded constructors to help initialize